## **USB Watchdog**

*USB Watchdog* **Reset** *USB Watchdog Watchdog*. *USB Watchdog* :

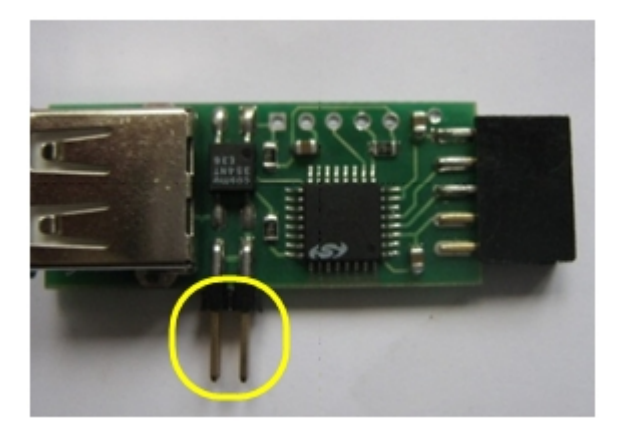

*Watchdog USB Watchdog* .

*USB Watchdog* :

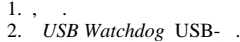

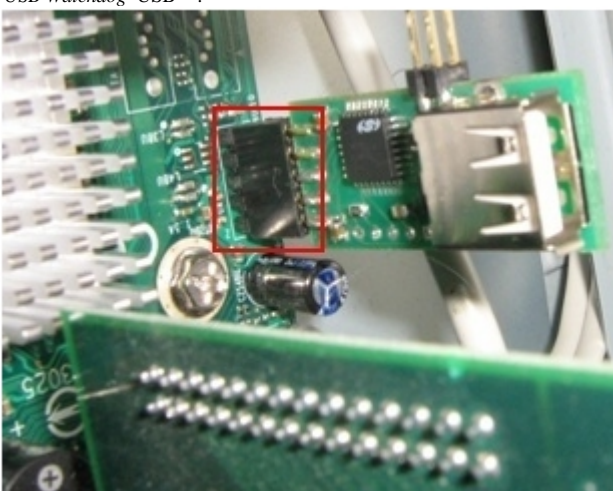

3. **Reset** *USB Watchdog* 1/0, 2/0. **Reset** *USB Watchdog* .

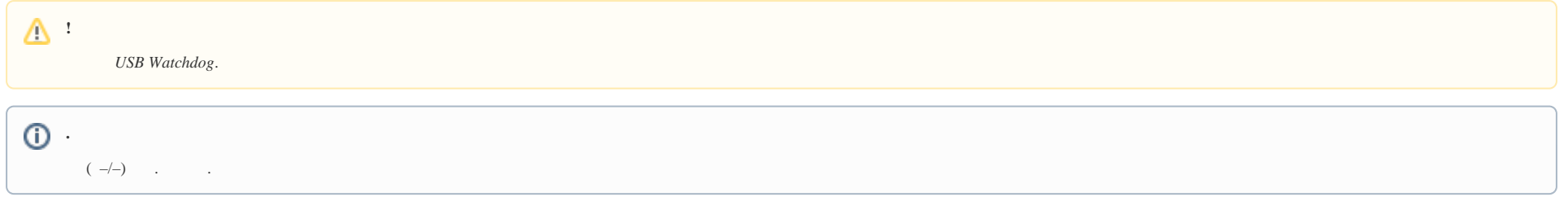

*USB Watchdog*: 0/0 – ( –/–), 1/0 2/0 – (+/–, +/–)

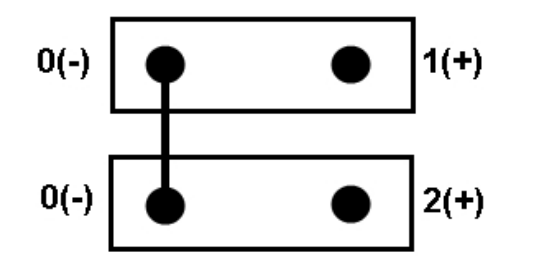

*USB Watchdog*

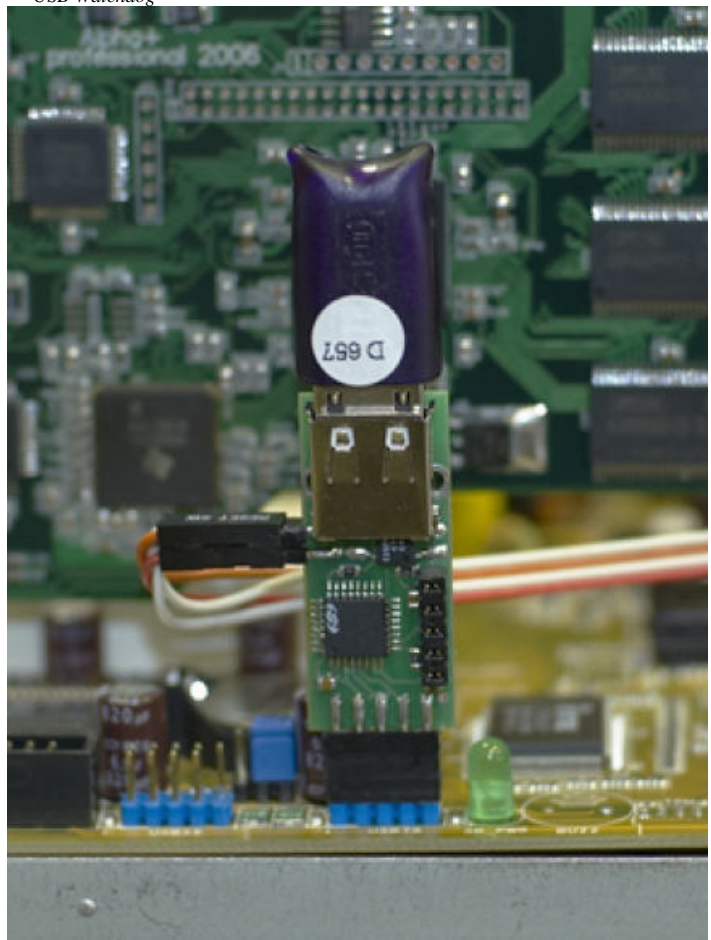

4. *Watchdog USB Watchdog* (1/0, 2/0) – .

5. *Watchdog* **Reset.**

*USB Watchdog* .

## **!**

*USB Watchdog* (. , ).

## **.**

*USB Watchdog* , **Reset** .

, , *USB Watchdog Watchdog* . *Watchdog* , .

## **.**

USB *USB Watchdog* USB- . USB- *USB Watchdog*.